## **ND** 10/9/2015 **Exceptions Log**

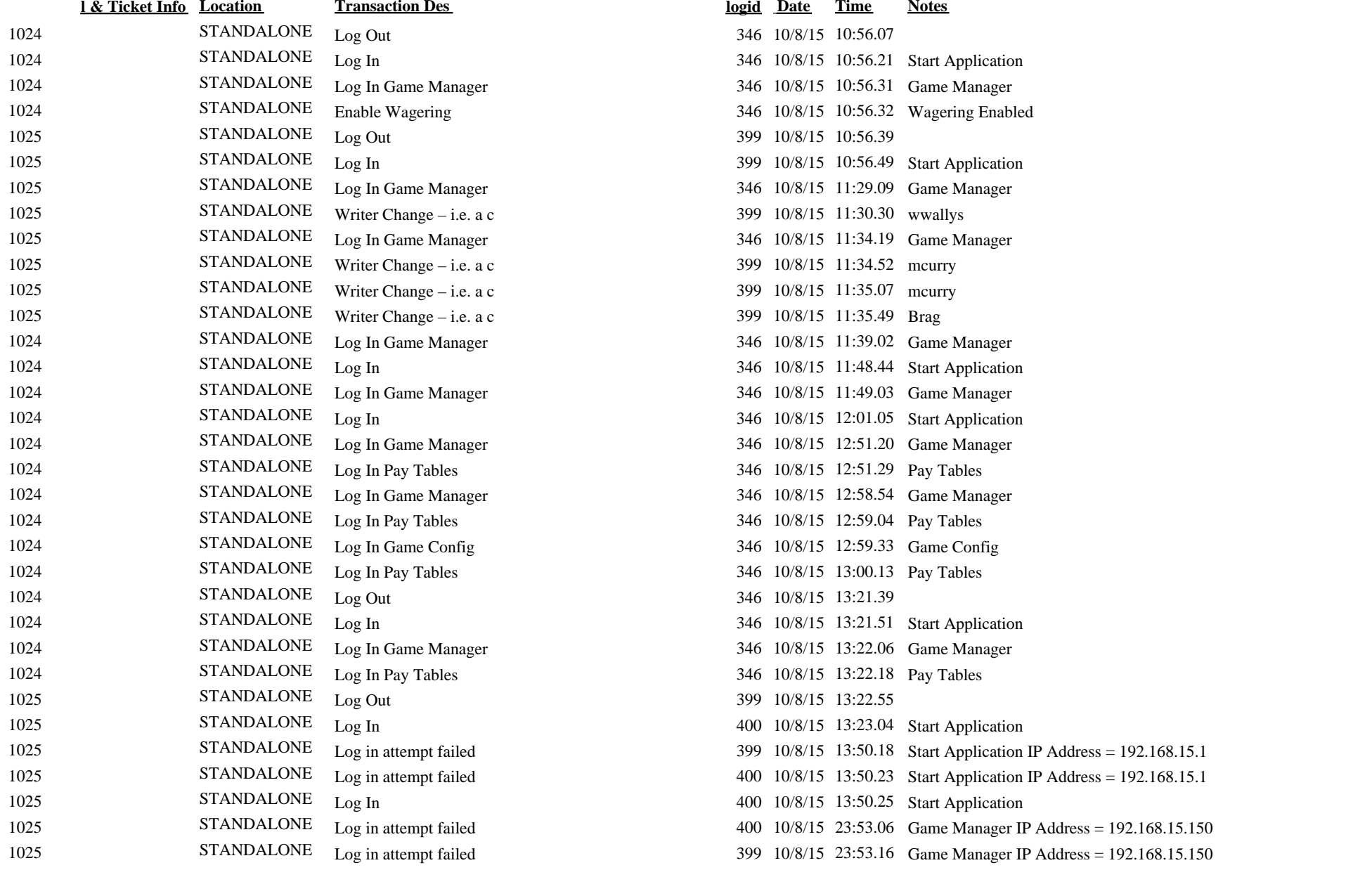

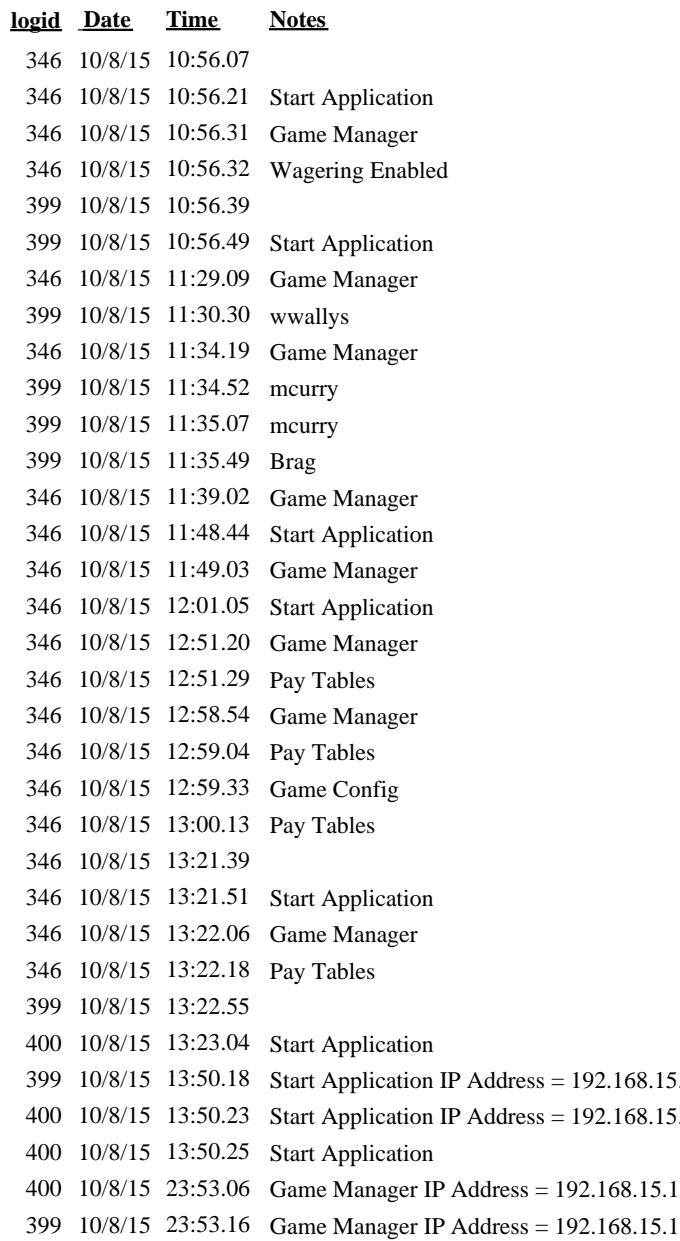

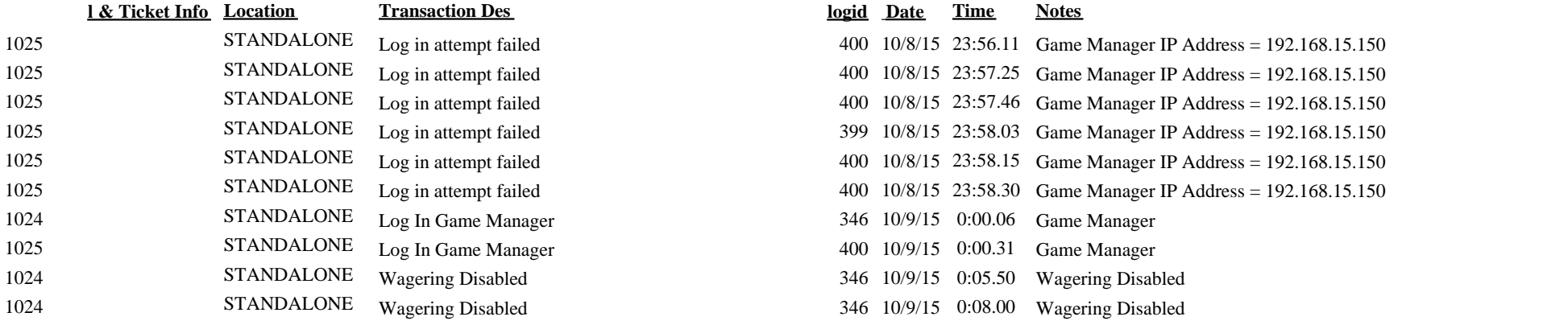